# BRIEF EXAMPLES OF PRACTICAL USES OF LIDAR

PURDUE ROAD SCHOOL - 3/9/2016

CHRIS MORSE

USDA-NRCS, STATE GIS COORDINATOR

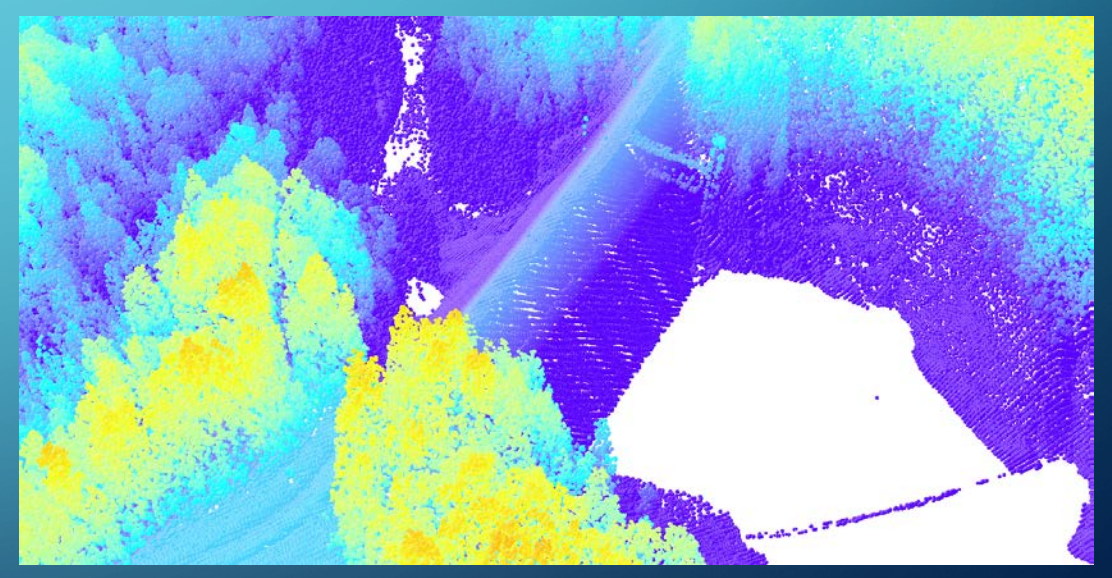

## LIDAR/DEM SOURCE DATES

- LiDAR and its derivatives (DEMs) have a collection date for data represented in the files.
- Data from before 2011 was reprocessed into technical specs and formats to match the new 2011- 2013 data collections

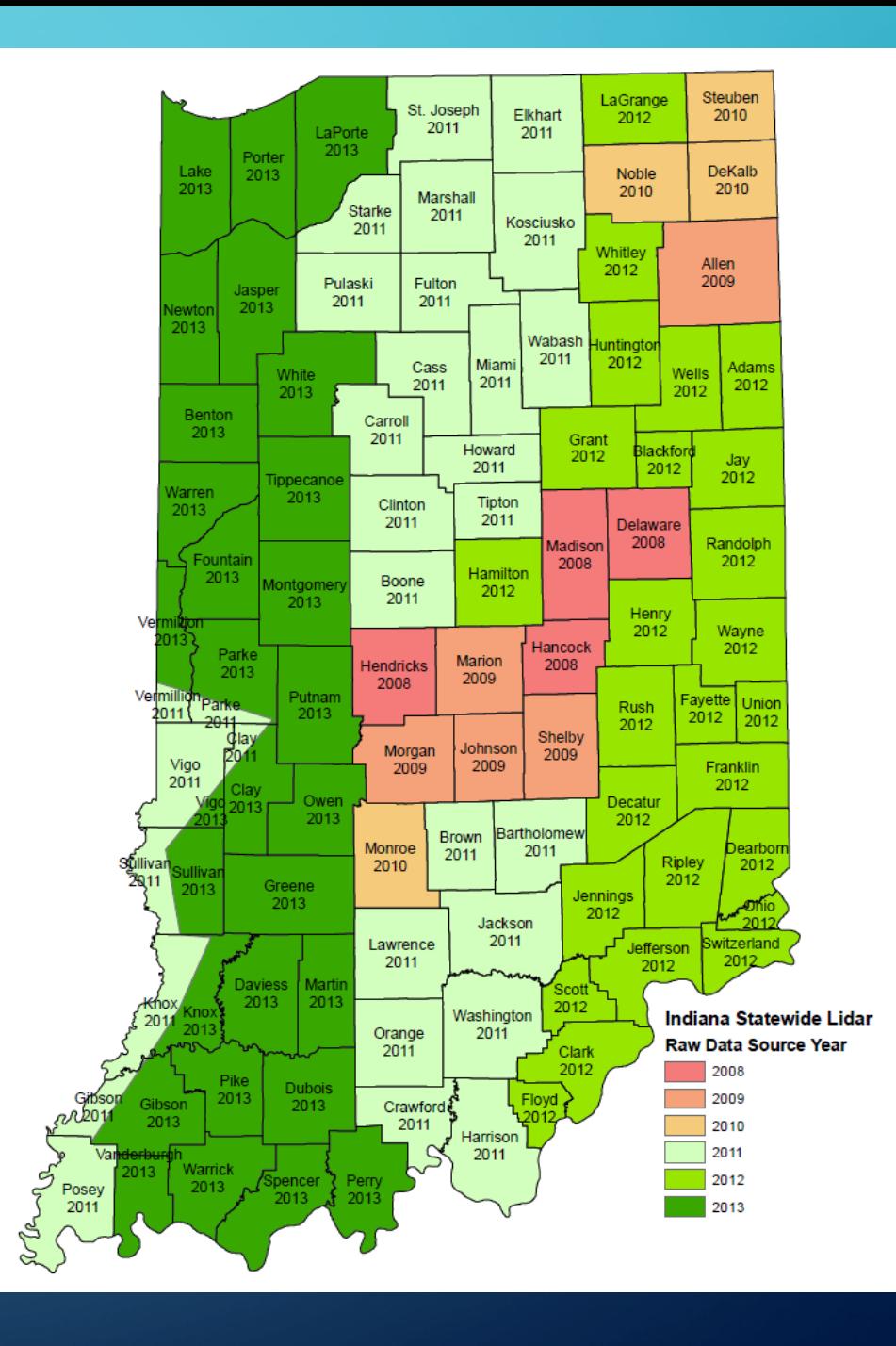

#### TECHNICAL SPECS FOR INDIANA DEM DATA

- Horizontal: NAD 1983 Indiana State Plane US Foot (East/West)
- Vertical: NAVD 1988
- Pixel Resolution: 5 feet
- Hydro Flattened Features
	- Waterbodies over 2 ac. in size (set to one elevation for the body)
	- Streams over 100 ft. wide (set to series of elevations as moving downstream)
- Additional elevation enforcement
	- Removal of road bridges over 100 ft. long (excludes footbridges)

### OPEN TOPOGRAPHY

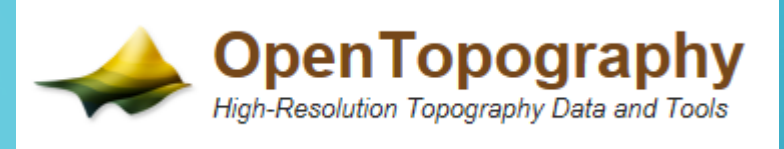

- [www.opentopography.org](http://www.opentopography.org/)
- Stores all of Indiana's LiDAR and related DEM files for free download
- Download via drawn AOI or Bulk Download options
- OT Processing will merge multiple source files into one download for each selected product
	- Note: TauDEM generated files will be split into new strips by the processing

#### CREATE DEM AND DSM DATA

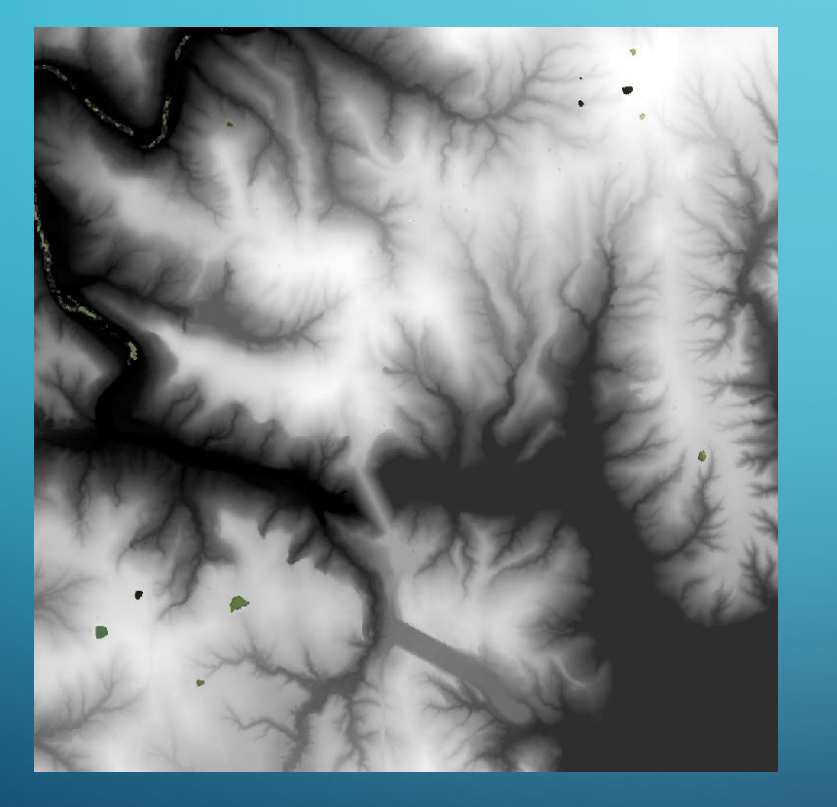

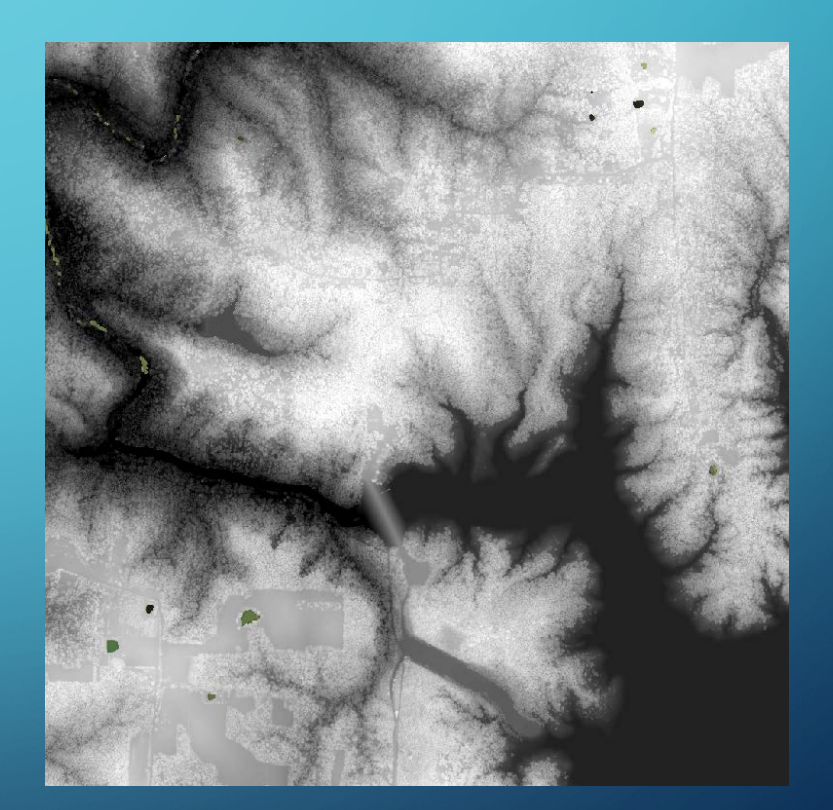

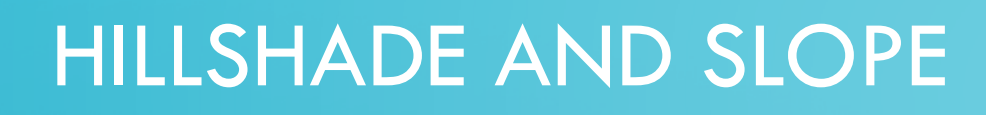

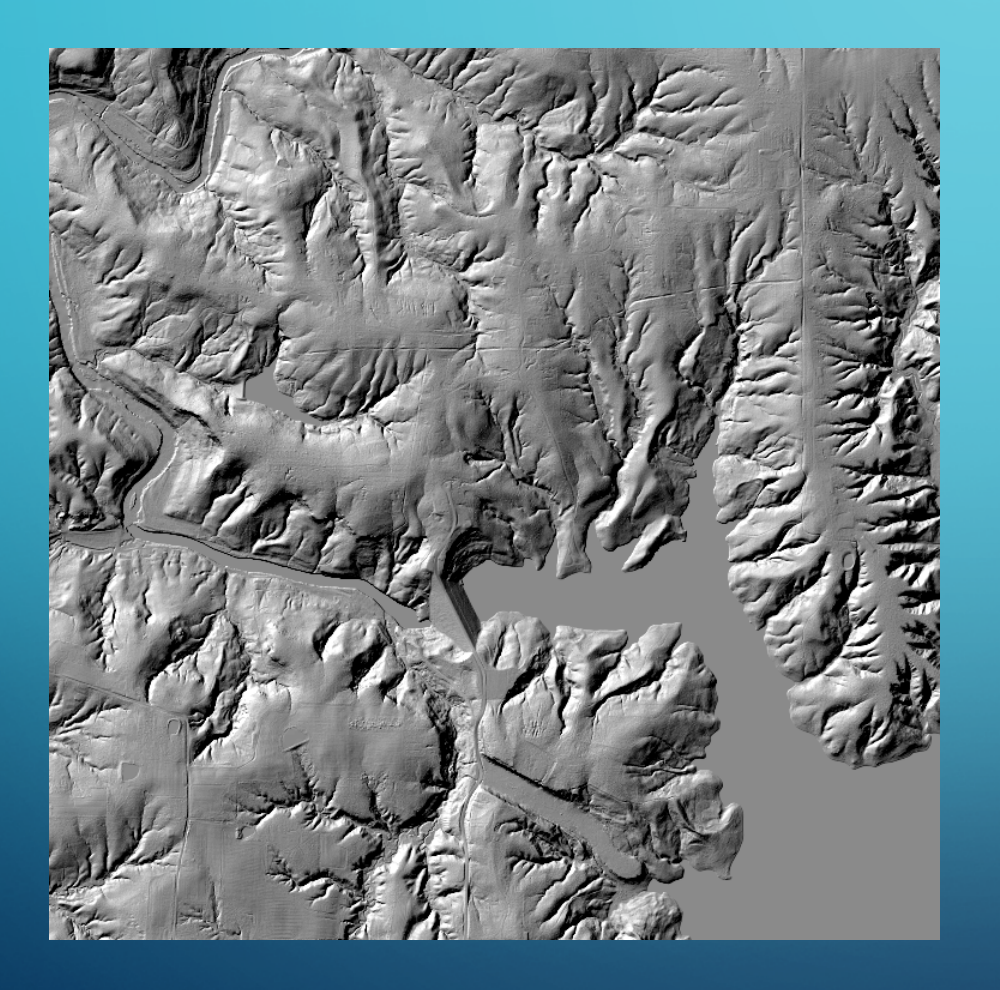

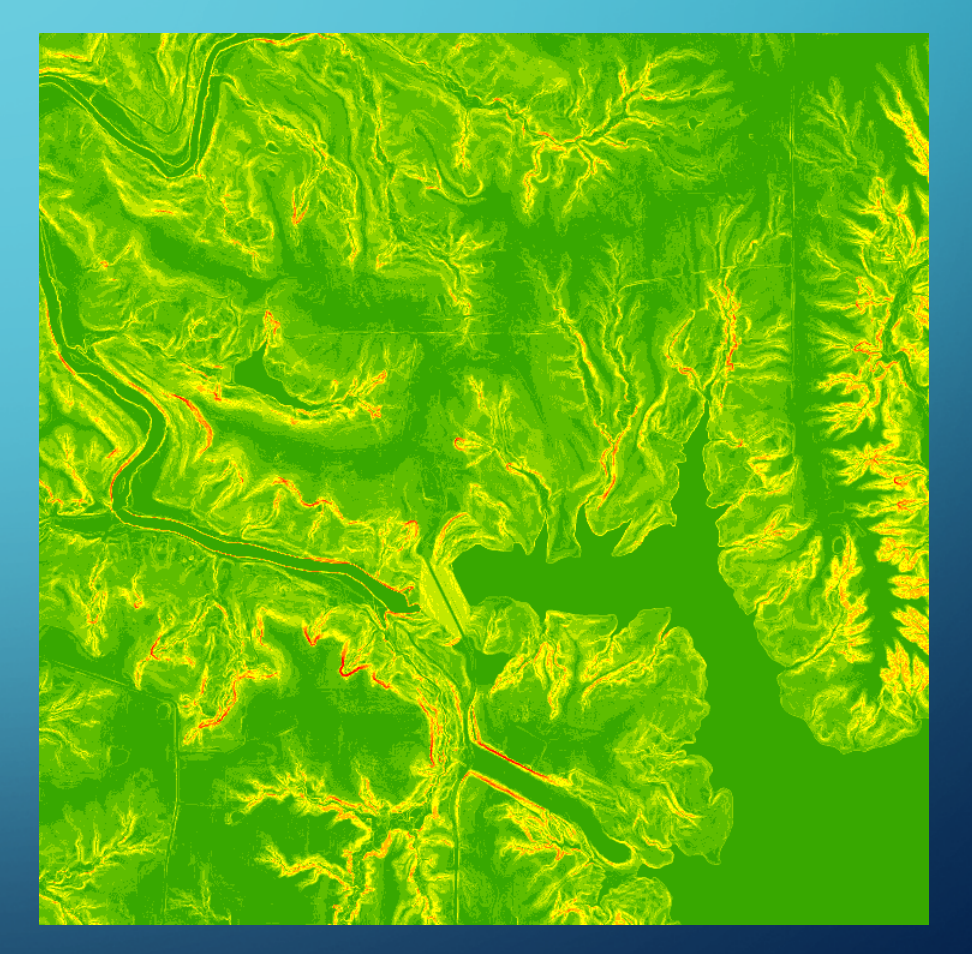

## ASPECT

- Spatial Analyst tool to run Aspect
- Notes on Slope and Aspect, and similar derivatives like curvature – Lidar data is so detailed, you may want to resample source DEM files to "smooth" the data into traditionally recognized landforms

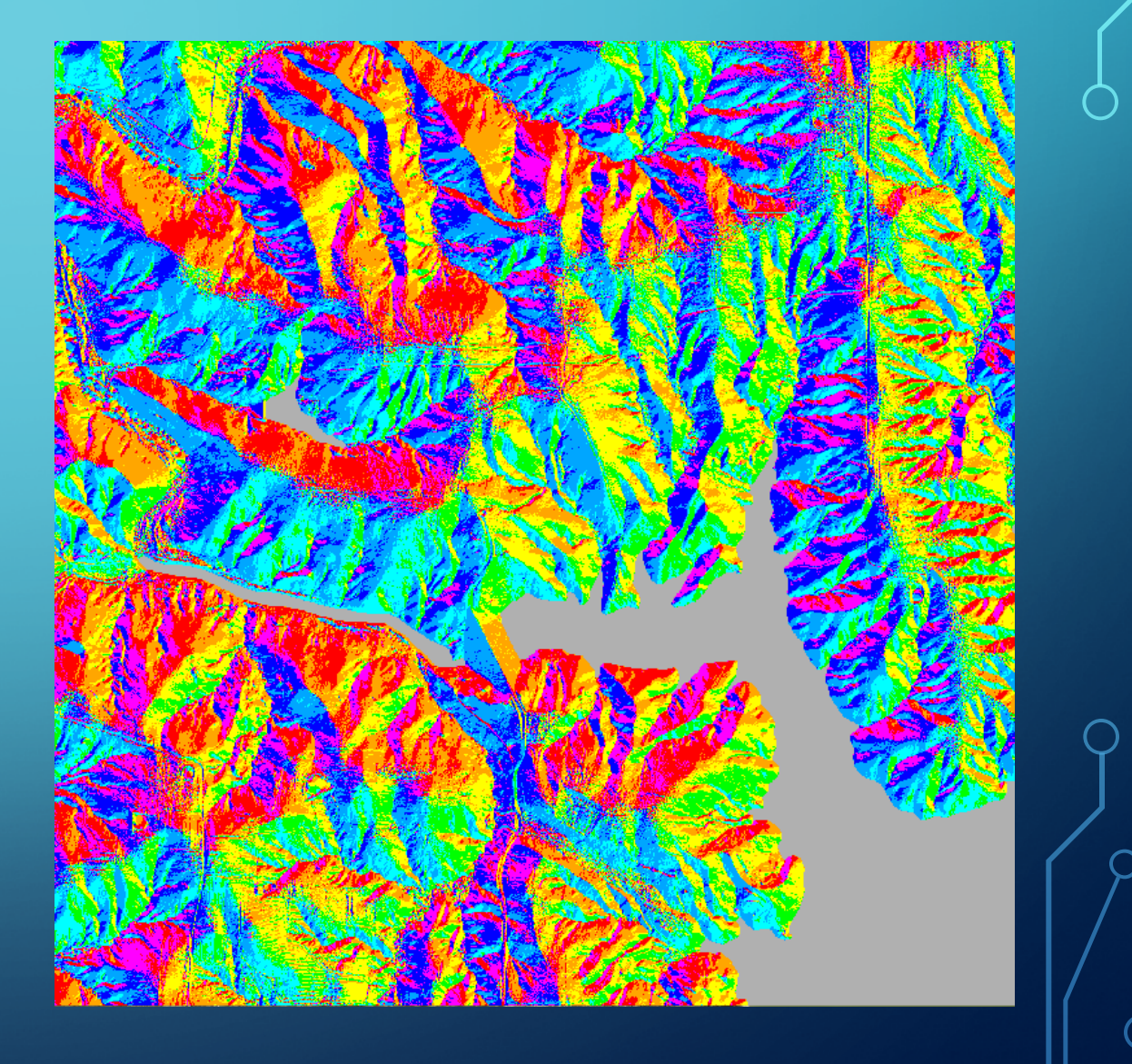

## CREATE TIN OR TERRAIN VIEWS

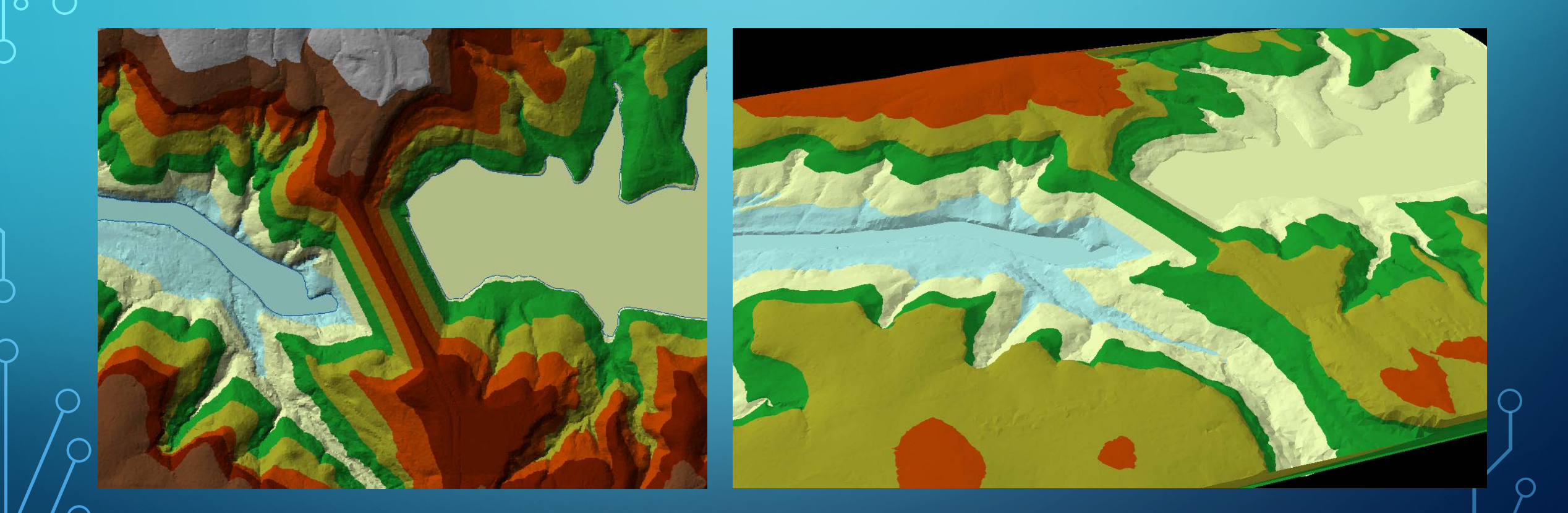

## CREATE BASIC CONTOURS (NO EXTRA BREAKLINES)

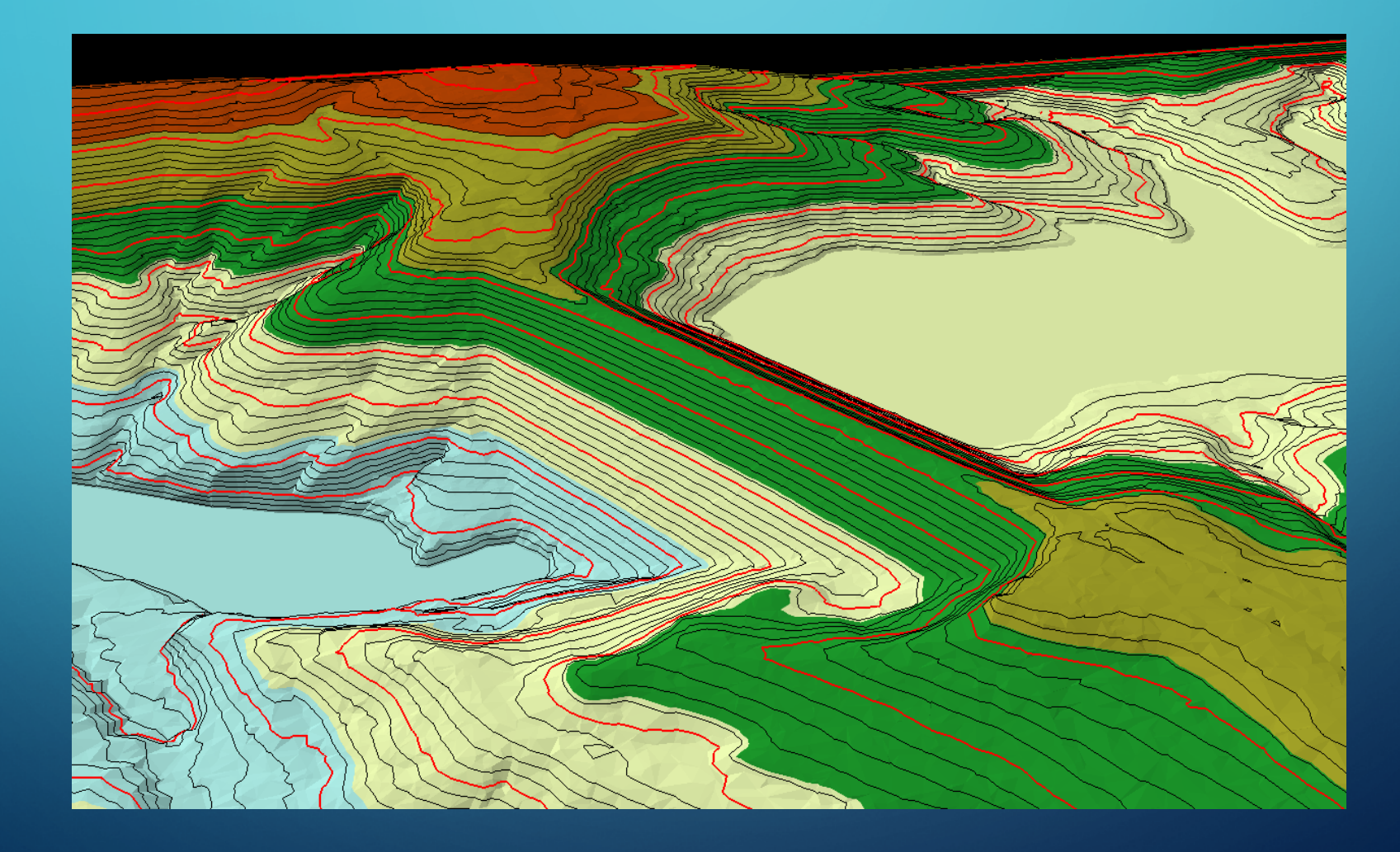

## LINE OF SIGHT ANALYSIS & VIEWSHEDS (NOT SHOWN)

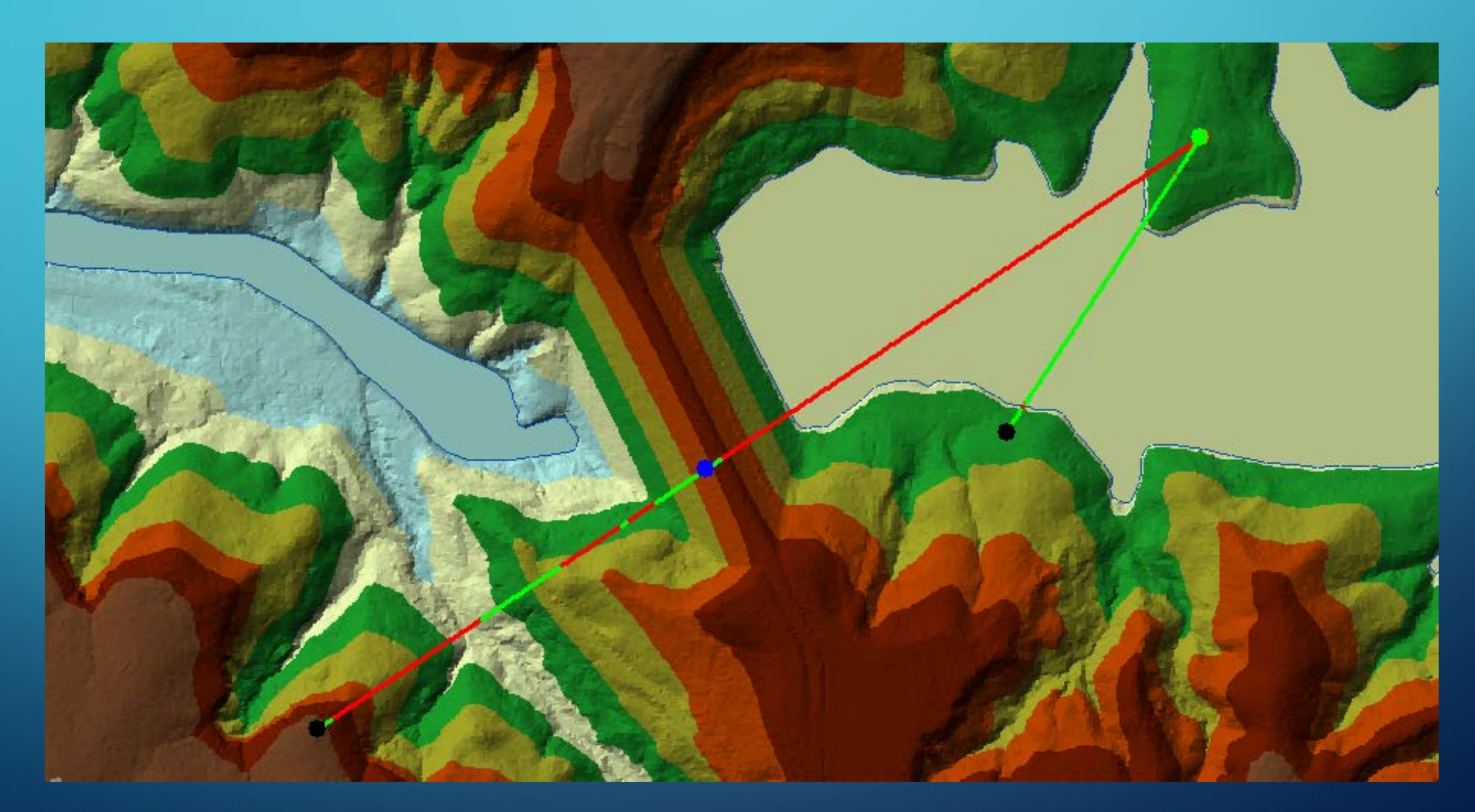

#### CREATE INTENSITY IMAGES

- · Intensity, in essence, is a measure for each point of the return strength of the laser pulse that generated that point.
- Factors include reflectivity and atmospheric distortion
- Can emulate an image if no image available

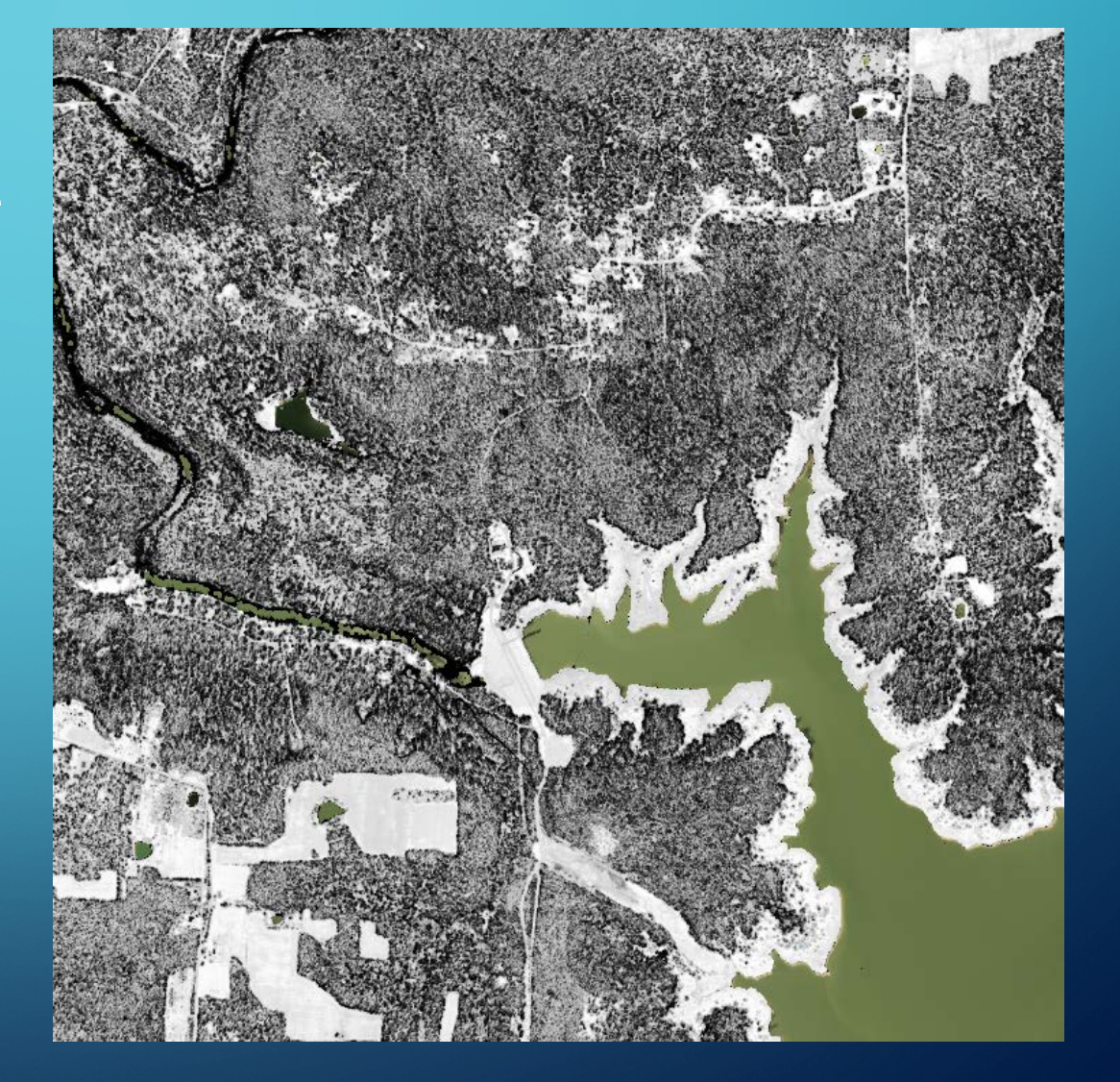

#### VIEW LAS POINT DATA

- **•Identify tool using a LAS** Dataset in ArcMap
- ESRI Multipoint data blobs the points so you can't see the detailed attributes until you further format the data in ESRI tools

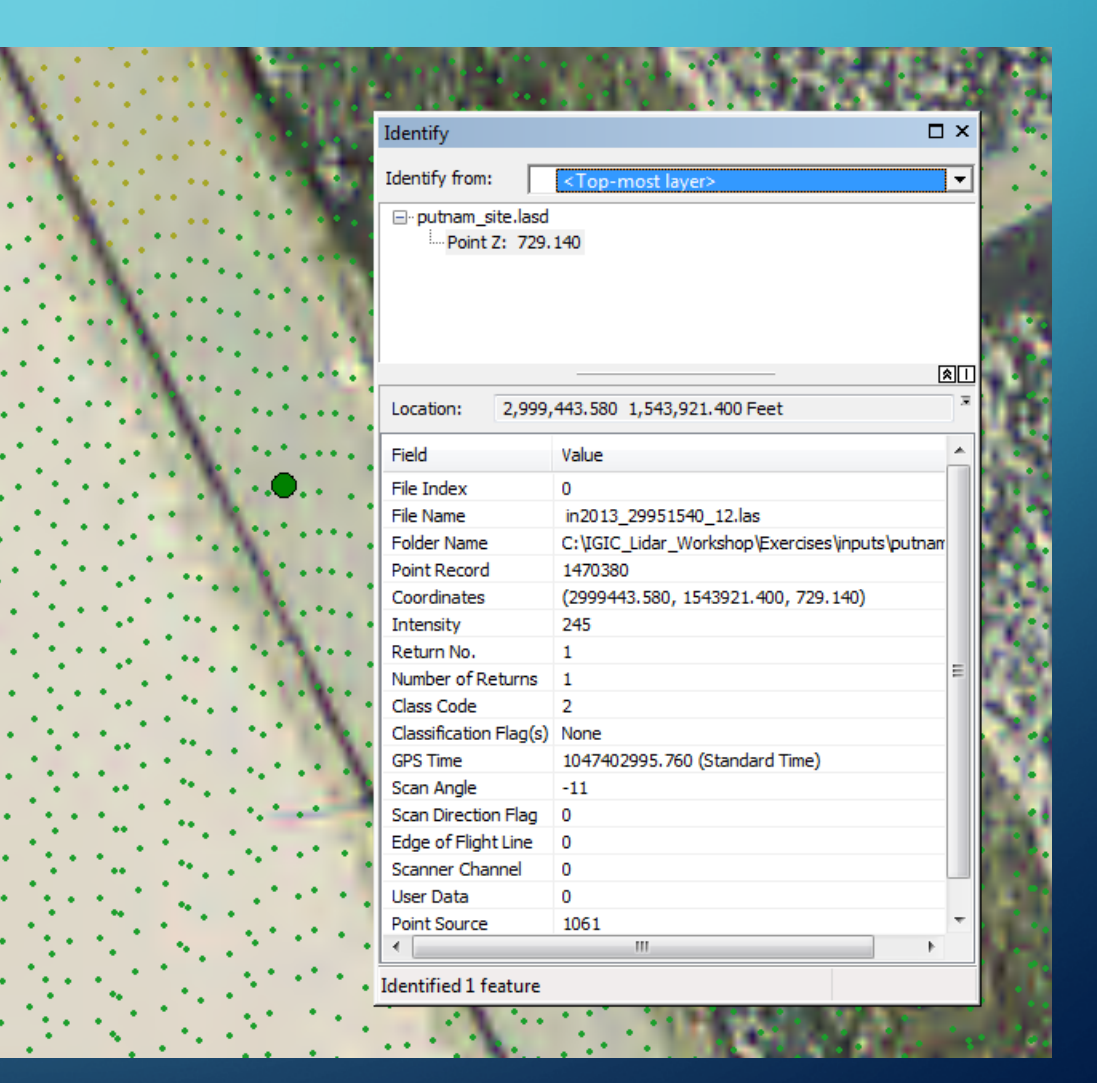

## FORESTRY APPLICATIONS - DENSITY AND HEIGHT

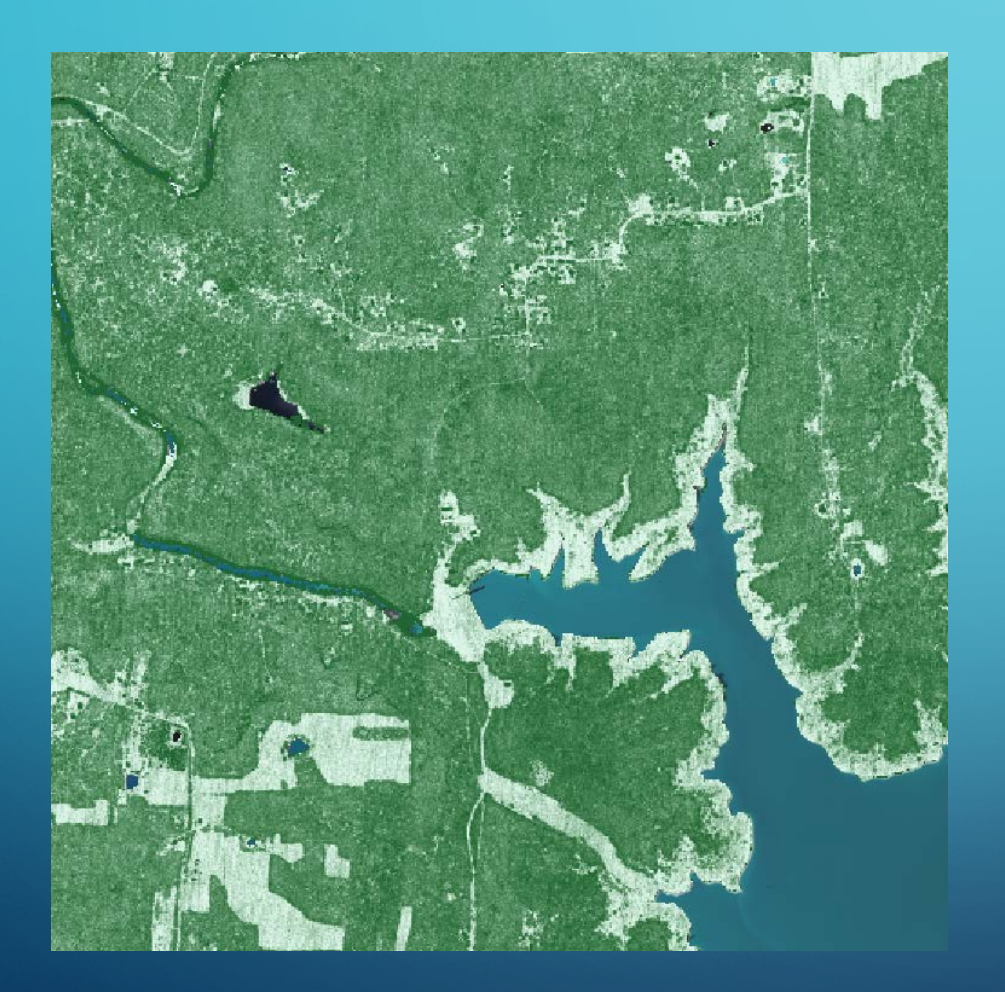

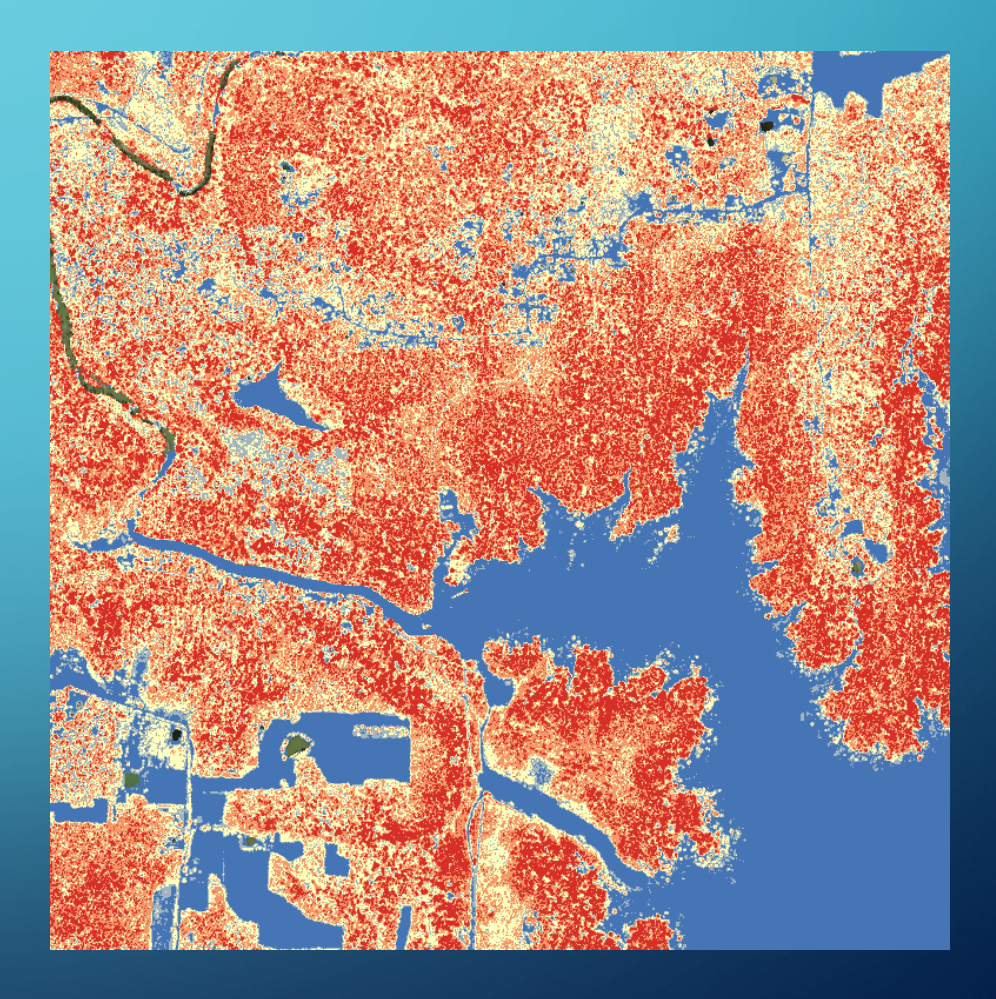

## 3D CROSS SECTIONS (VEGETATION)

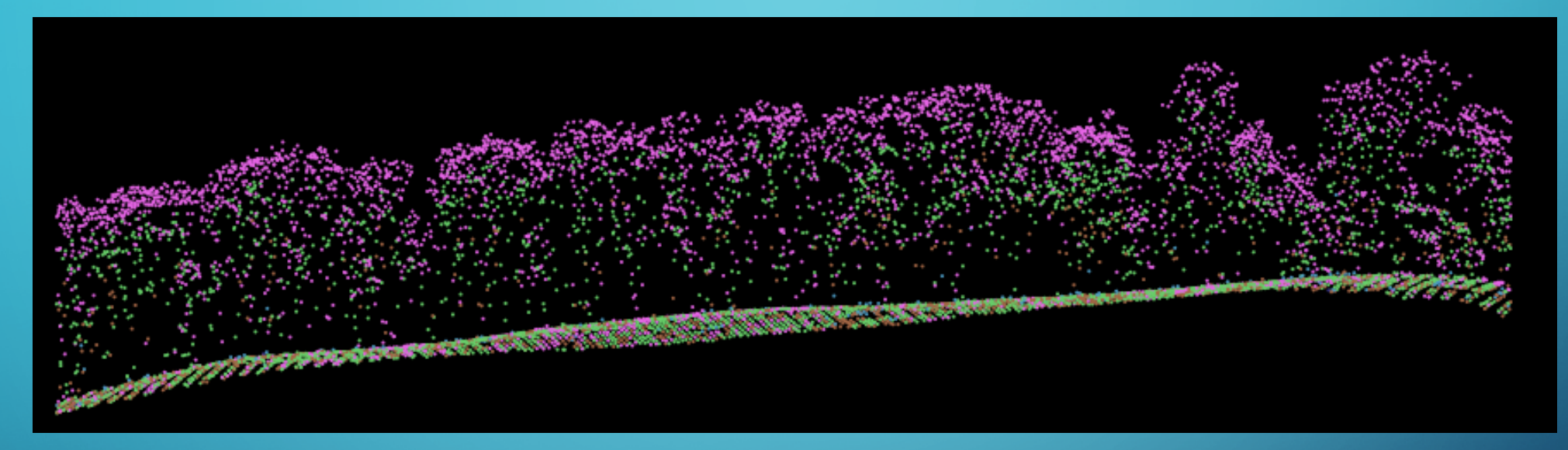

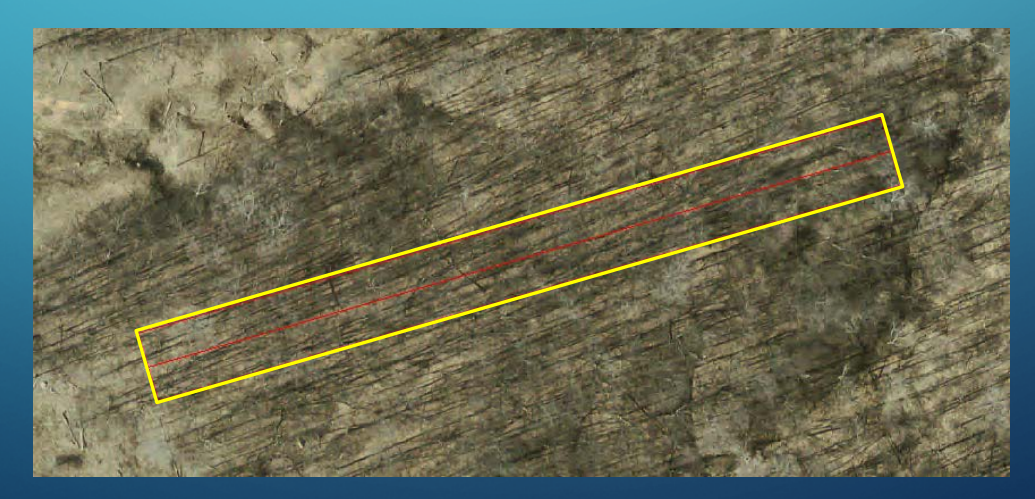

## SOIL MAPPING UPDATES

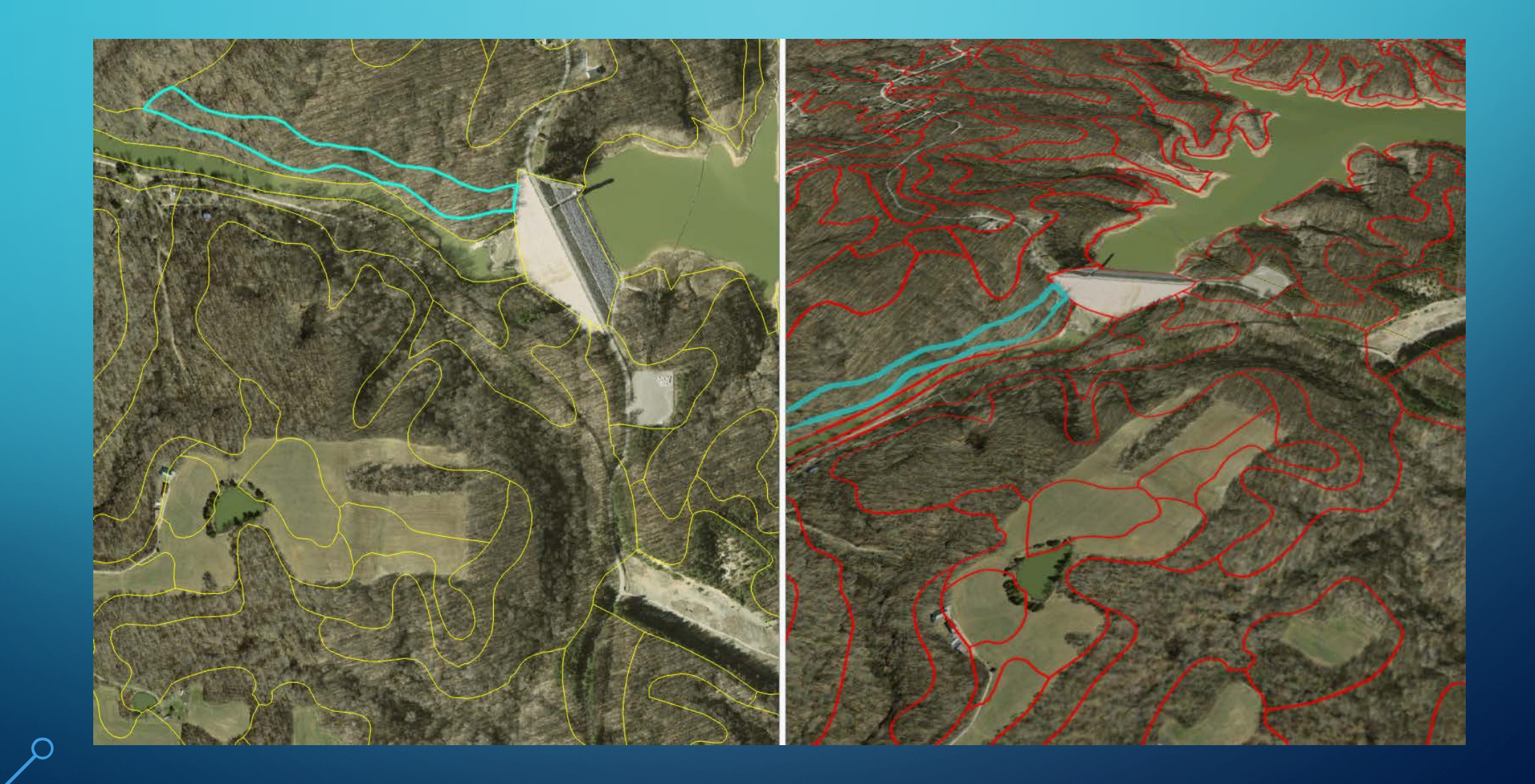

## WETLAND DETECTION

- Composite overlays
- Low lying areas
- Vegetated areas (sometimes)
- Wet soil types
- Lidar Intensity Image
- CIR photo signatures

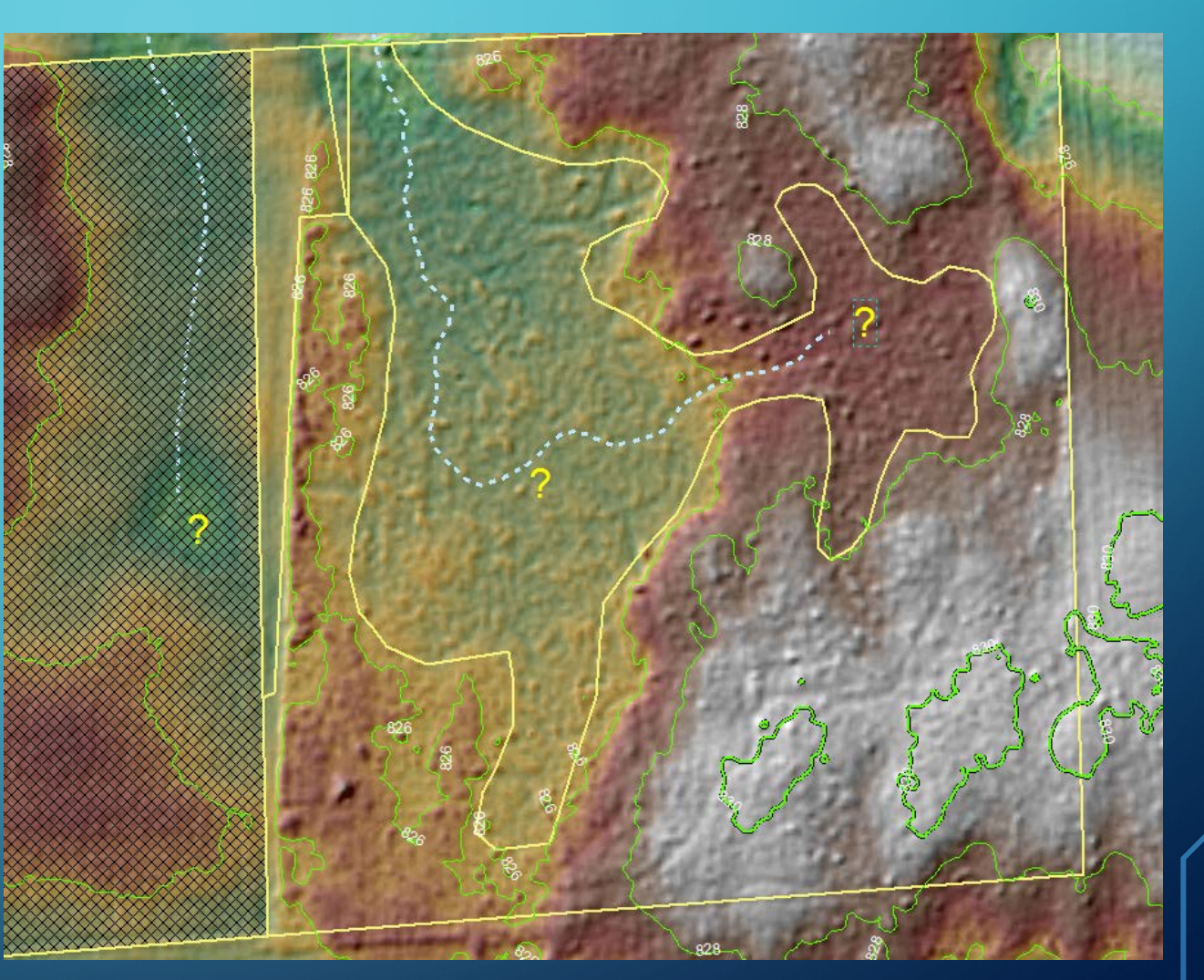

## FLOOD AND INUNDATION MODELING

• Define cross sections from stream gauge data • Fill to cross section heights • Subtract differences in surface models from flood heights

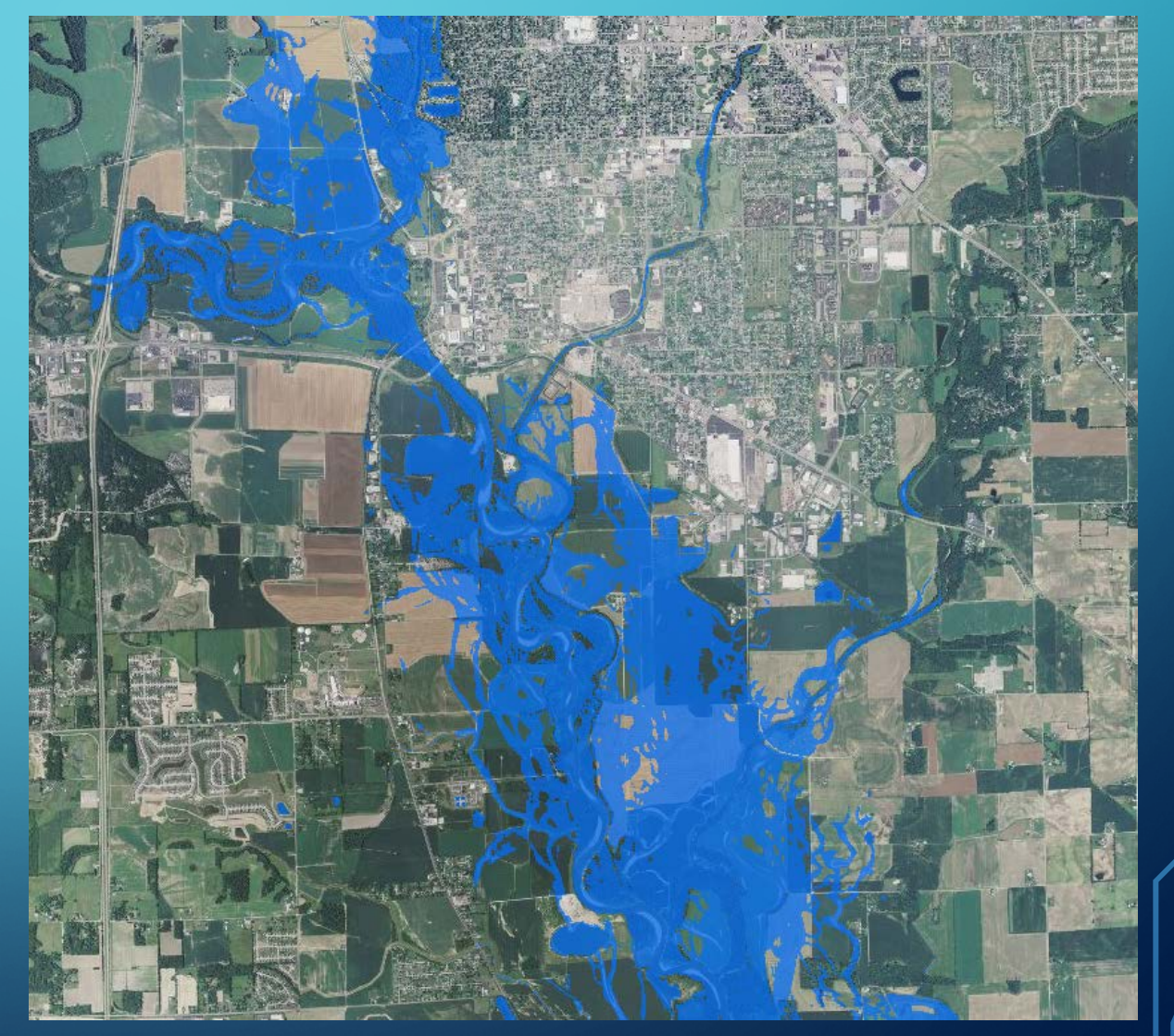

#### WATERSHED MODELING

#### • Start with DEM

- $\bullet$  Interactive cuts to define flow
- Generate Flow Accumulation and Direction & stream link network
- Define pour point(s)
- Generate watershed

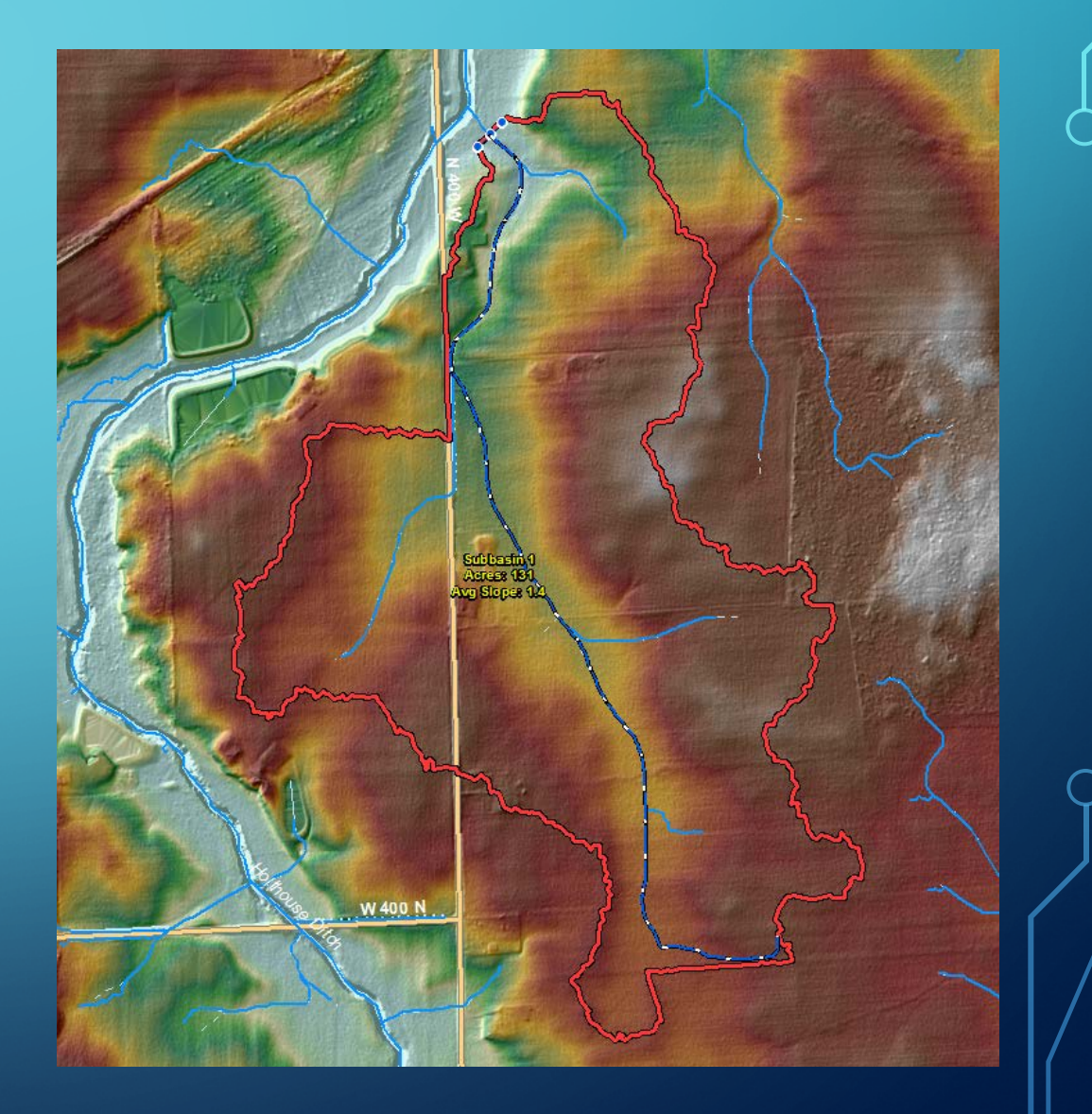

#### WATERSHED CONSERVATION PLAN DEVELOPMENT

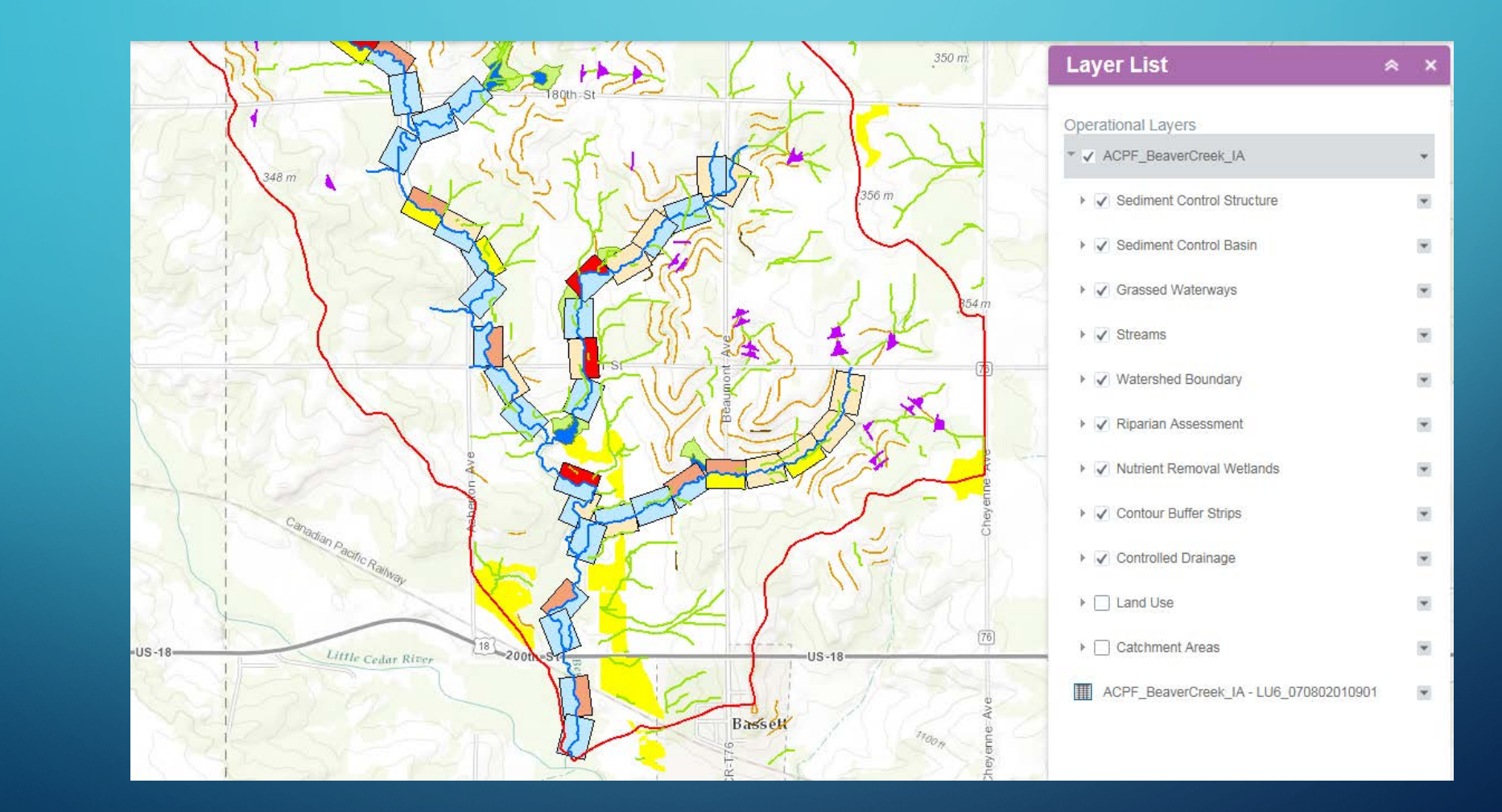

#### ADD VALUE TO THE BASE LAS DATA

- Create Terrains using additional break lines created at the county • Additional break lines can improve elevation derivatives from the **Terrain**
- Be attentive to dates of input datasets and LAS (lidar) files
- Treat discrepancies seriously, possibly due to temporal issue or a data flaw

#### FUTURE LIDAR DATA REFRESH CONSIDERATIONS

• To enable more uses or more detailed data products -

- Higher Point Density to support additional accuracy and applications
- Additional LAS Point Classification (low, med, high vegetation, buildings, etc…)
- Additional break line types

#### ADDITIONAL NOTE ON INDIANA IMAGERY

- Imagery includes CIR band in the 4<sup>th</sup> band
- **Most GIS systems can readily display the difference**
- Useful for detecting water boundaries and wetness, as well as vegetative presence and vigor

## NATURAL COLOR VS COLOR INFRARED VIEW  $(1, 2, 3)$   $(4, 1, 2)$

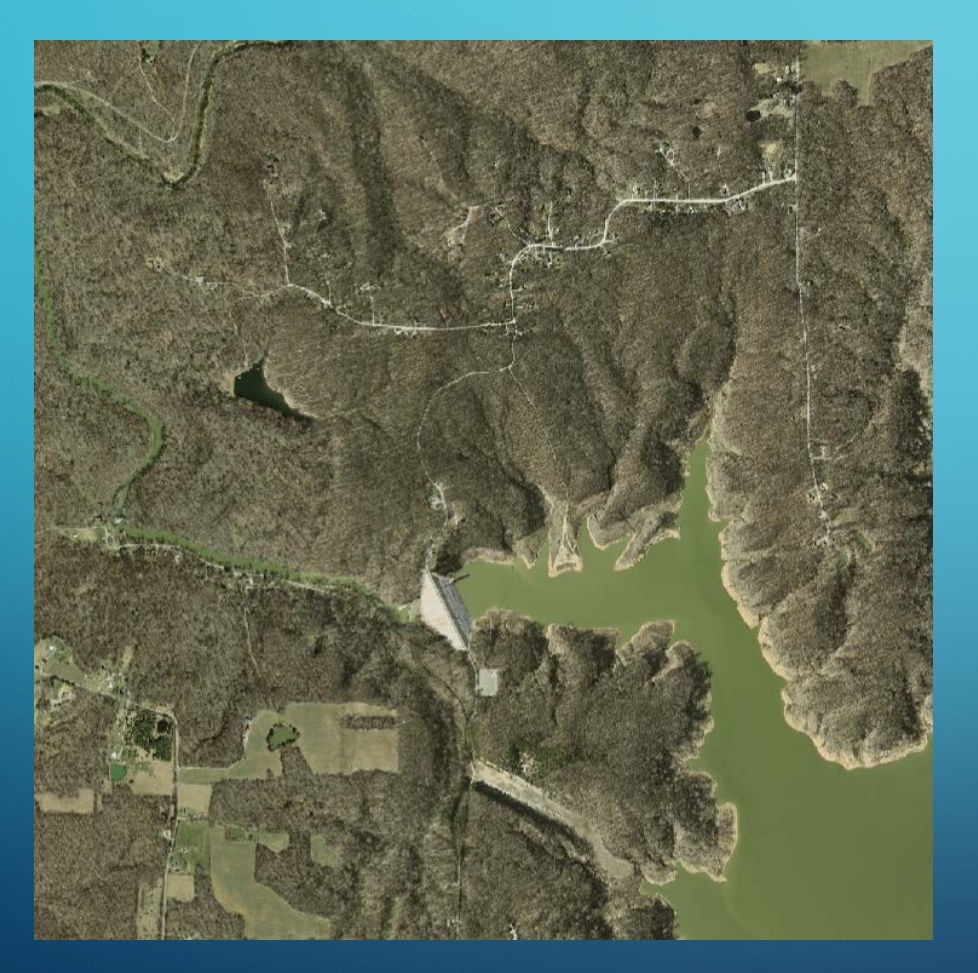

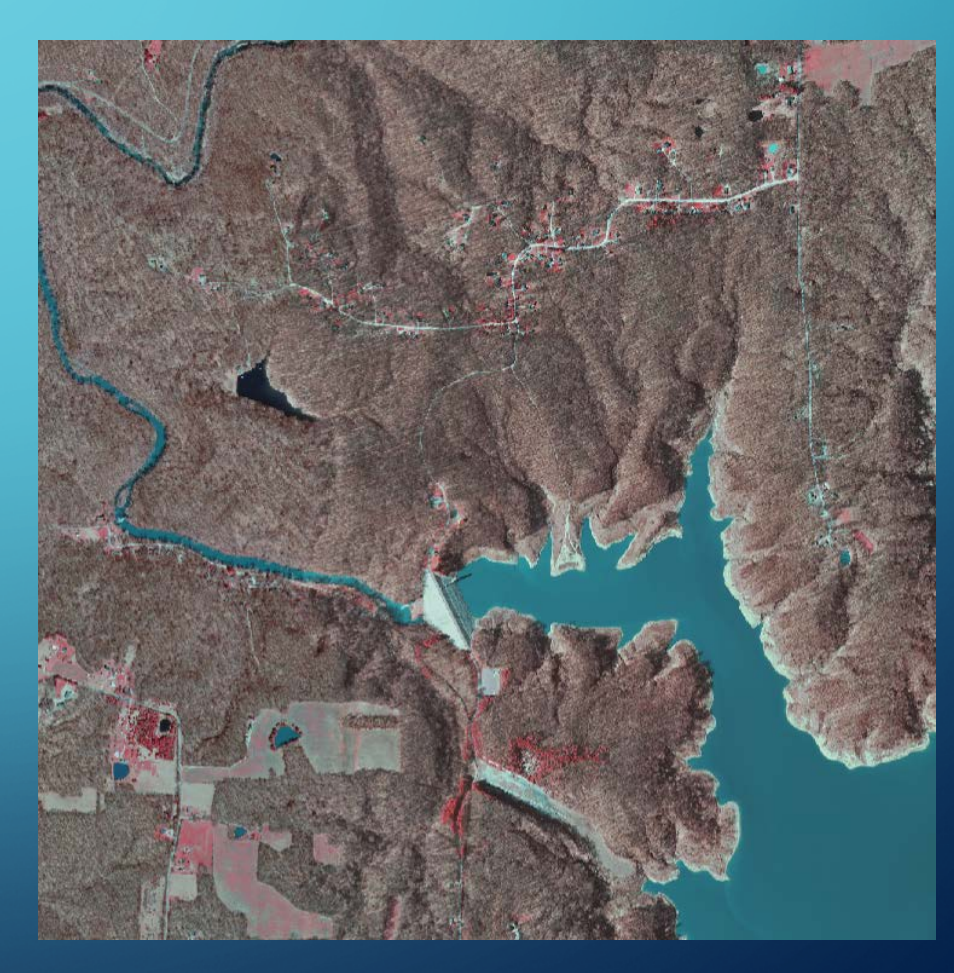

#### CIR BAND ENABLES NORMALIZED DIFFERENCE VEGETATION INDEX (NDVI)

- Difference between red and near infrared
- $\bullet$  NDVI = (NIR RED)/ (NIR+RED)
- Note: Imagery is spring. Green will be conifers & other early growth.

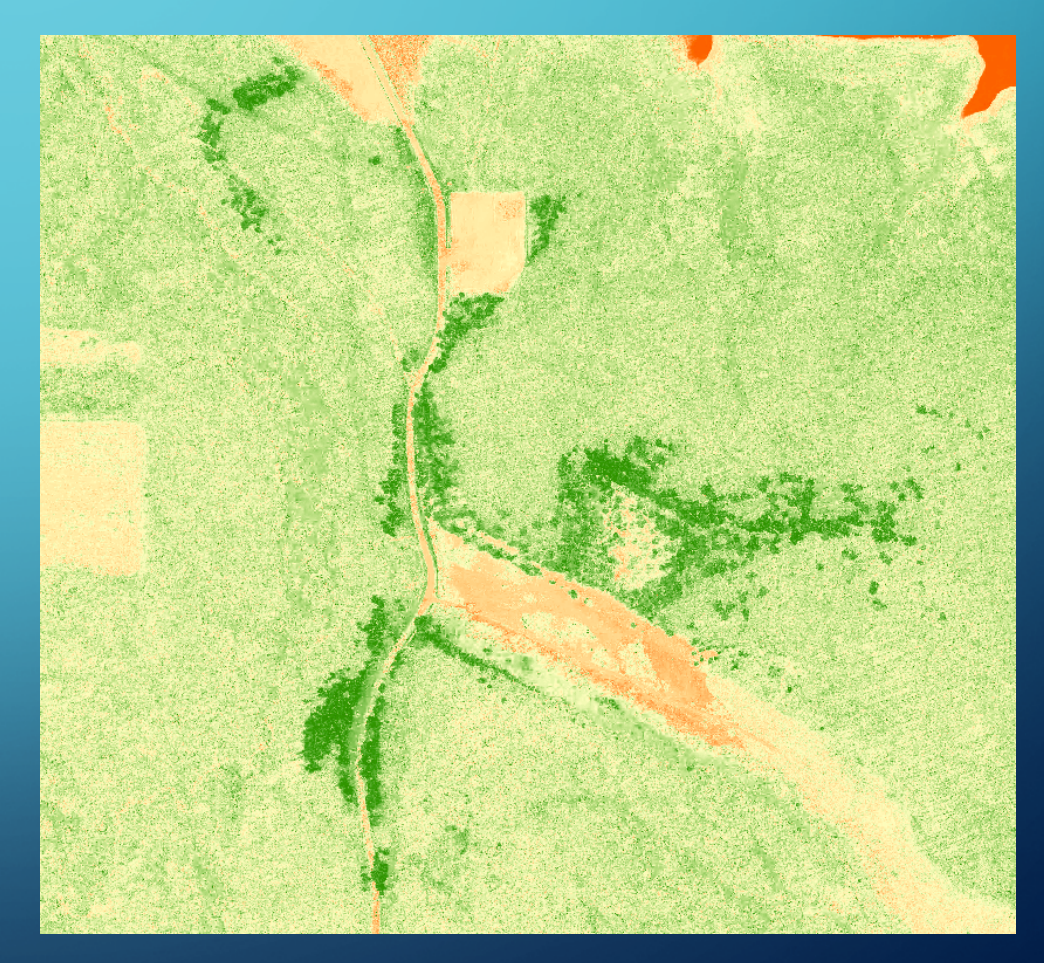

#### QUESTIONS?

Chris Morse

USDA-NRCS

State GIS Coordinator – Indiana

317-295-5849

chris.morse@in.usda.gov

USDA is an equal opportunity provider and employer.